## REMINDING C: BACK TO BASIS (POINTERS ETC.)

Sebastien Varrette, Frederic Pinel and Pascal Bouvry <<Firstname.Lastname@uni.lu>>

## Version 1.0

## Exercise 1 Helloworld, Makefile and modular programming

- 1. Write the C helloworld in the file helloworld.c.
	- a) Remind the purpose of the gcc options  $-q$ ,  $-0$ ,  $-I$ ,  $-L$  and  $-Werror$ .
	- b) Compile your program with gcc (command-line) in a way that raise the maxima warnings *i.e.* with

```
gcc -Wall -pedantic --std=c99 helloworld.c -o helloworld
```
- 2. create a header file hello.h that declare the function void print\_hello(). Pay attention to the declaration of a pre-processor macro to avoid the "multiple file inclusion" error.
- 3. implement this function in hello.c and adapt helloworld.c and your Makefile accordingly.

Exercise 2 GNU Debugger gdb Consider the following program:

**#include** <stdio.h>

```
/**
 * Factorial computation (buggy version)
 */
long fact(int n) {
  long f = 1;
   while(n) {
     f \star = n;
      n--;}
   return f;
}
int main()
{
   printf("fact(4) = d\ln", fact(4));
   printf("fact(10) = d\ln", fact(10));
   printf("fact(-1) = d\alpha, fact(-1));
   return 0;
}
```
- 1. Compile this program to be able to run gdb on it.
- 2. Run gdb on the program.
	- a) run the program
	- b) interrupt the program with CTRL-C
- c) use list (or l) to show the current lines of code
- d) use backtrace (or bt) to get the execution context
- e) put a breakpoint on the fact function and re-run the program
- f) use cont (or c) to continue the execution (do it twice)
- g) use next (or n) to execute the next instruction
- h) use print (or p) to print the value of n
- i) use watch (or w) to add a watchpoint on n
- j) continue the execution and deduce the bug of the program

## Exercise 3 Ordered Doubly-linked lists

A doubly-linked list is a list structure with a reference to the next and previous elements. The variable head points to the first element of the list. By convention, head's previous element is NULL.

If the list is empty, then head  $=$  NULL. Similarly, the variable  $t$  and  $t$  points to the last element of the list. If the list is empty, then  $tail =$  NULL. tail's next element is also NULL. We are interested in a doubly-linked list of integers, sorted in ascending order (smallest integer first). An example of such a list is presented in figure [1.](#page-1-0)

<span id="page-1-0"></span>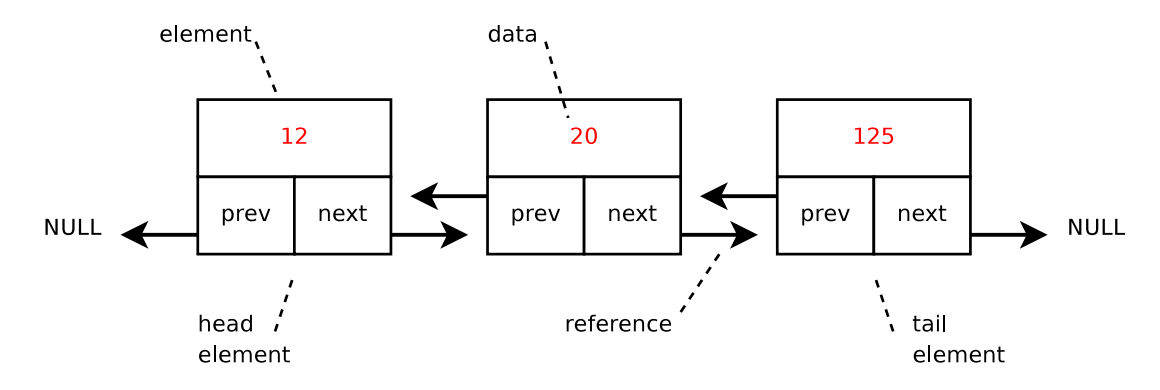

Figure 1: Structure of a sorted doubly-linked list

Each element of the list is represented by a triplet  $\langle data, next, prev \rangle$ .

Insertions and deletions in the sorted doubly-linked list must preserve the order of the list. The order is the increasing value of the data field. The objective of this exercise is to write a program which handles doubly-linked lists. The program should be organized in such a way that it can be reused by other programs, which need doubly-linked lists.

$$
Part~I~~\leftarrow~~Preliminary
$$

1. Organize your working directory (setup the Makefile etc.)

$$
Part~II \quad \longrightarrow \quad \text{Doubly-linked lists}
$$

First, we will deal with unordered doubly-linked lists.

- 1. Define the data structure elm, required for the implementation of a doubly-linked list. By using the keyword typedef, define the type pelm: pointer-to-an-element. A list will be defined by a couple of pelm, pointing to the head and tail of the list. Define the data structure list for such a representation.
- 2. Write the function void print\_list(list  $*l$ ); which displays the contents of the list l.
- 3. Write the function int len\_list(list  $*l$ ); which returns the number of elements in the list l.
- 4. Write the function void add\_head(list  $\star$ l, int d); which inserts a new element at the beginning of the list (it becomes the new head). The list is not ordered. The data part of the new element is initialized with integer d.
- 5. Write the function void add\_tail(list  $\star$ l, int d); which inserts a new element at the end of the list (it becomes the new tail). The list is not ordered. The data part of the new element is initialized with the integer d.
- 6. Write the function void del\_list(list  $*l$ ) which frees the memory allocated to store the elements of a list. Provide a recursive version of the function void del\_list\_r(list  $*l$ ).

Part III — Ordered doubly-linked lists

We now turn to sorted doubly-linked lists.

1. To insert an integer in the list, we must locate the appropriate place in the list where to insert it. If the integer is already present in the list, we do not add it. Write the function int insert (list  $*l$ , int d); which inserts a new element at the correct place. This means: preserving the order of the list. The list l is considered sorted when entering the function. The data part of

the new element is initialized with d. This function returns 0 if the insert is successful, 1 otherwise. An unsuccessful operation can occur if the integer is already present in the list. Which other error conditions exist?

2. Deleting an element by value, means searching for an element in the list, whose value matches, and if present, removing it. This involves modifying the references to the previous and next item so as to maintain the list.

Write the function int del data(list  $*l$ , int d);

which deletes the element with data equal to d, if present. The function returns 0 if the delete is successful, 1 otherwise. What are the possible errors?

To help you, here is an example program.

```
void print_info_on(struct list * l)
{
   print_list (l);
   printf ("length: %d\n", len_list (l));
}
int main()
{
      struct list l = {NULL, NULL};
      printf("=== add\_tail test ===\n\ranglen");
      for (int i = 0; i < 10; i++)add_tail (61, 2*i);
      print_info_on(&l);
      printf("=== add\_head test ===\n\cdot n");
      for (int i = 0; i < 10; i++)add_head (&l, i);
      print_info_on(&l);
      printf("== del_list_r test ==\n");
      del_list_r (&l);
      print_info_on (&l);
```

```
printf("=== insert test ===\n");
for (int i = 0; i < 10; i++)insert (&l, 2*i);
print_info_on(&l);
for (int i = 0; i < 10; i++)
     insert (&l, i);
print_info_on (&l);
printf("=== del_data test ===\n\cdot n");
for (int i = 5; i < 16; i++)del_data (&l, i);
for (int i = 5; i < 16; i++)del_data (&l, i);
print_info_on (&l);
printf("=== final del_list_r test ===\n");
del_list_r (&l);
print_info_on (&l);
return 0;
```
The standard output for the above program is:

}

```
== add tail test ==(0, 2, 4, 6, 8, 10, 12, 14, 16, 18)
length: 10
=== add_head test ===
(9, 8, 7, 6, 5, 4, 3, 2, 1, 0, 0, 2, 4, 6, 8, 10, 12, 14, 16, 18)
length: 20
=== del_list_r test ===
( )length: 0
=== insert test ===
(0, 2, 4, 6, 8, 10, 12, 14, 16, 18)
length: 10
(0, 1, 2, 3, 4, 5, 6, 7, 8, 9, 10, 12, 14, 16, 18)
length: 15
=== del_data test ===
(0, 1, 2, 3, 4, 16, 18)
length: 7
=== final del_list_r test ===
()
length: 0
```